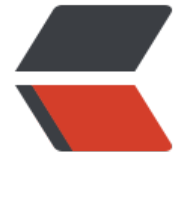

链滴

# 存[在重](https://ld246.com)复

作者: someone31851

- 原文链接:https://ld246.com/article/1546326966382
- 来源网站: [链滴](https://ld246.com/member/someone31851)
- 许可协议:[署名-相同方式共享 4.0 国际 \(CC BY-SA 4.0\)](https://ld246.com/article/1546326966382)

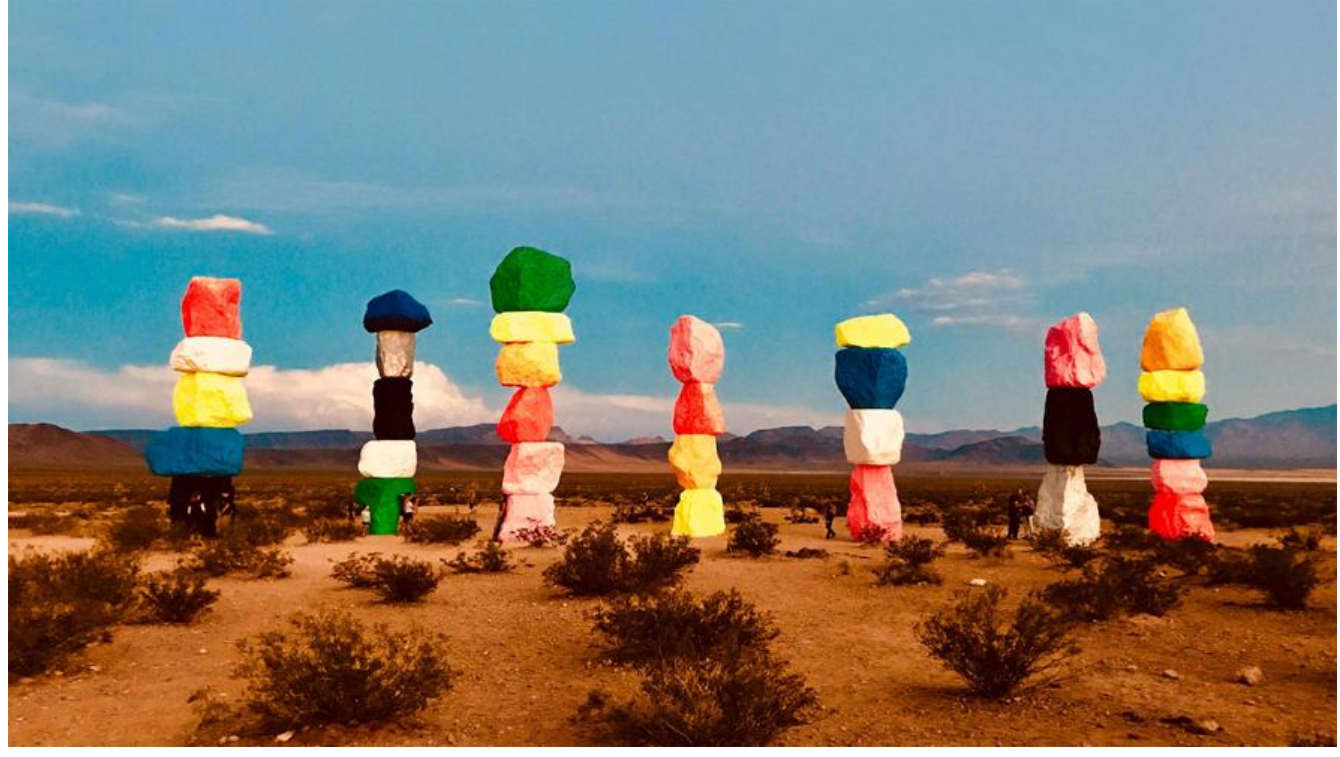

给定一个整数数组,判断是否存在重复元素。

如果任何值在数组中出现至少两次,函数返回 true。如果数组中每个元素都不相同,则返回 false。

### **示例 1:**

\*\*输入:\*\* [1,2,3,1] \*\*输出:\*\* true

## **示例 2:**

\*\*输入:\*\* [1,2,3,4] \*\*输出:\*\* false

### **示例 3:**

\*\*输入:\*\* [1,1,1,3,3,4,3,2,4,2] \*\*输出:\*\* true

## **解决方案:**

```
//pass 利用set不能有重复元素
public static boolean containsDuplicate(int[] nums) {
  if (nums.length < 2) {
      return false;
  }
  Set set = new HashSet < > ();
for (int i = 0; i < nums.length; i + +) {
      set.add(nums[i]);
  }
  if (set.size() == nums.length) {
```

```
 return false;
  } else {
      return true;
  }
}
//passed
public static boolean containsDuplicate3(int[] nums) {
   if (nums.length < 2) {
      return false;
  }
   Arrays.sort(nums);
for (int i = 1; i < nums.length; i ++) {
     if (nums[i] == nums[i - 1]) {
         return true;
  }
   }
   return false;
}
// //erro: 超出时间限制
public static boolean containsDuplicate2(int[] nums) {
  if (nums.length < 2) {
      return false;
  }
  for (int i = 0; i < nums.length - 1; i +) {
     for (int j = nums.length - 1; j > i; j--) {
        if (nums[i] == nums[i]) {
            return true;
  }
      }
   }
   return false;
}
//erro:超出时间限制
public static boolean containsDuplicate1(int[] nums) {
  if (nums.length < 2) {
      return false;
  }
  for (int i = 0; i < nums.length; i + +) {
     for (int j = 0; j < nums.length; j ++) {
        if (i == j) {
            continue;
  }
        if (nums[i] == nums[j]) {
            return true;
  }
```
 $\rightarrow$  } return false; }